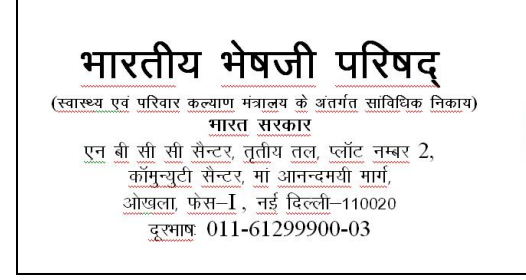

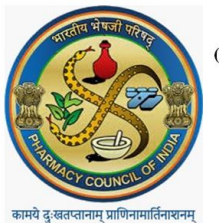

PHARMACY COUNCIL OF INDIA (Statutory body under Ministry of Health & Family Welfare) Government of India NBCC Centre, 3rd Floor, Plot No. 2, Community Centre, Maa Anandmai Marg, Okhla, Phase-I, New Delhi-110020 Telephone No. 011-61299900-03

## **Technical issues Information**

Dear Sir/Madam, Date:19.12.2023

1. If you are not able to log in of your institution, kindly reset the password through forgot password link with your existing username

The link and screenshot is as under-

<https://digipharm.pcionline.co.in/#/forgotpassword>

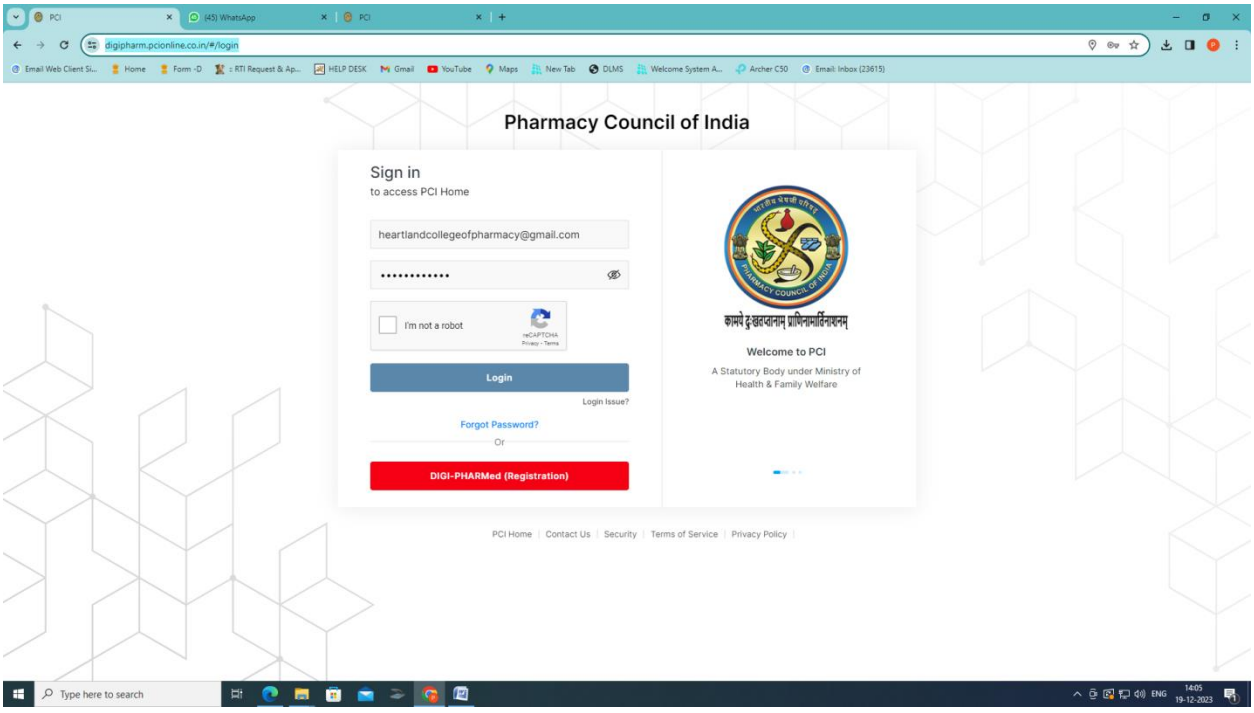

2. If Any existing Institutions left to select their existing course/ select the wrong academic year, kindly update the same under

**Update from "Institution Application for Tab" and click on Change program, The popup will be open and institutions can correct and update the details**

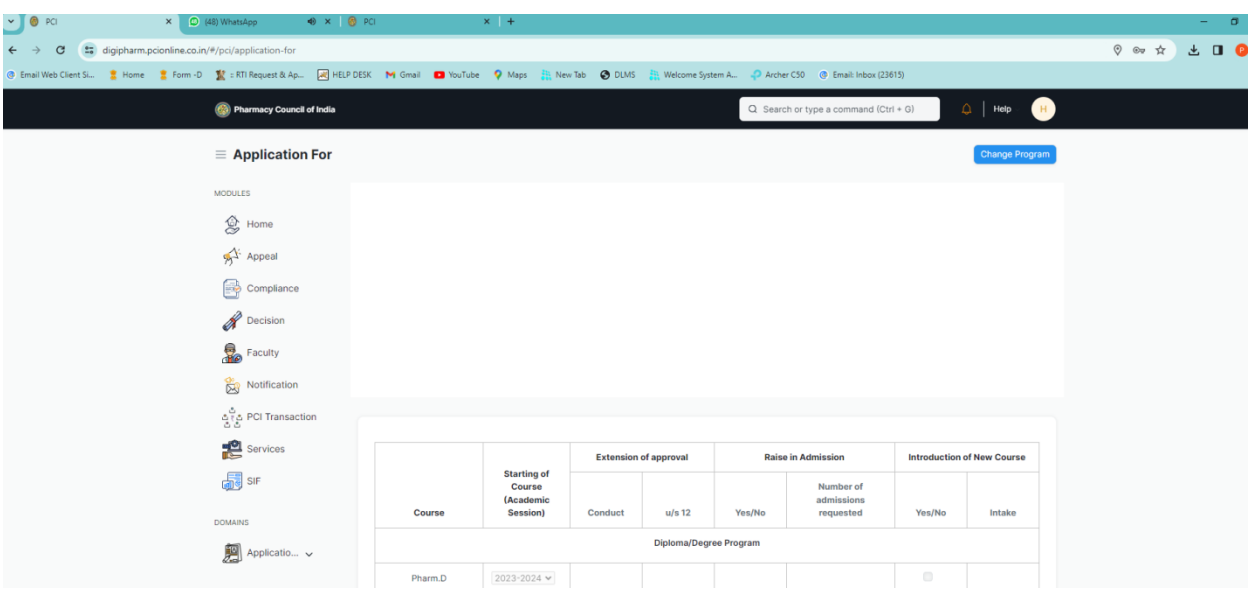

**Thanks & Regards** 

**PCI IT CELL**